## **Voip Providers**

- **Voztelecom**
- [OVH telecom](https://wiki.voximal.com/doku.php?id=voipproviders:ovh)

From: <https://wiki.voximal.com/> - **Voximal documentation**

Permanent link: **[https://wiki.voximal.com/doku.php?id=installation\\_guide:voipproviders:start&rev=1446803065](https://wiki.voximal.com/doku.php?id=installation_guide:voipproviders:start&rev=1446803065)**

Last update: **2015/11/06 09:44**

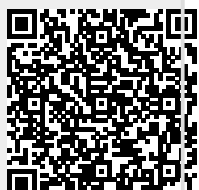